## ACDP Software Installation Download Guide For Android

## **[Yanhua Mini ACDP Programming Master](http://www.chinacardiags.com/wholesale/yanhua-mini-acdp-programming-master.html)**

**1、**QR Code Recognition

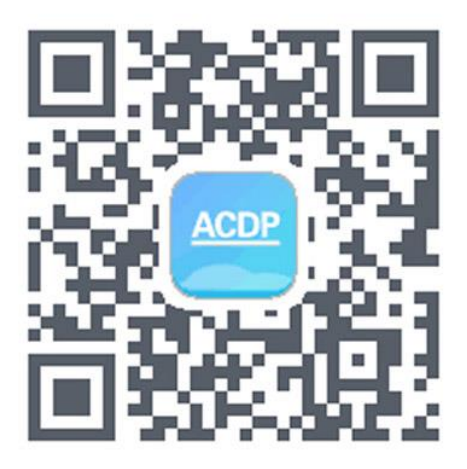

**2、**Click the icon in the top right corner showed in the picture and open it in the corresponding browser.

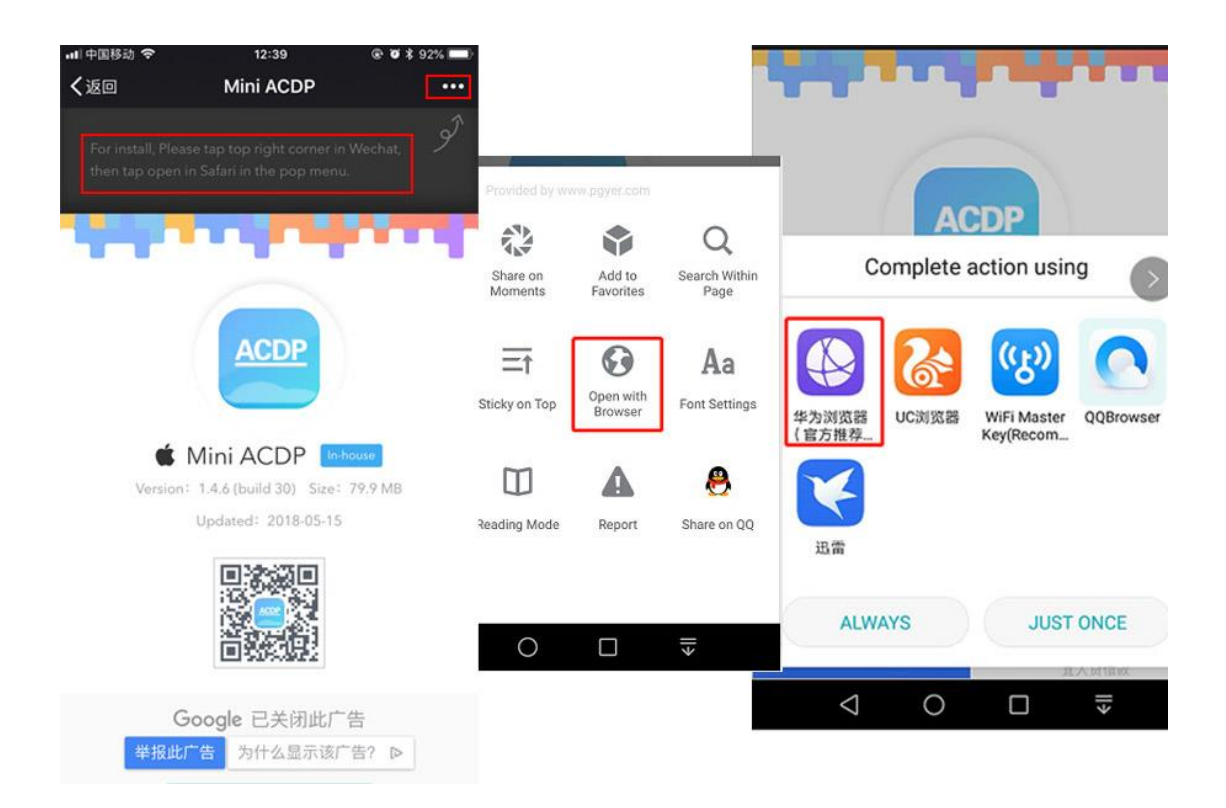

**、**Click to install

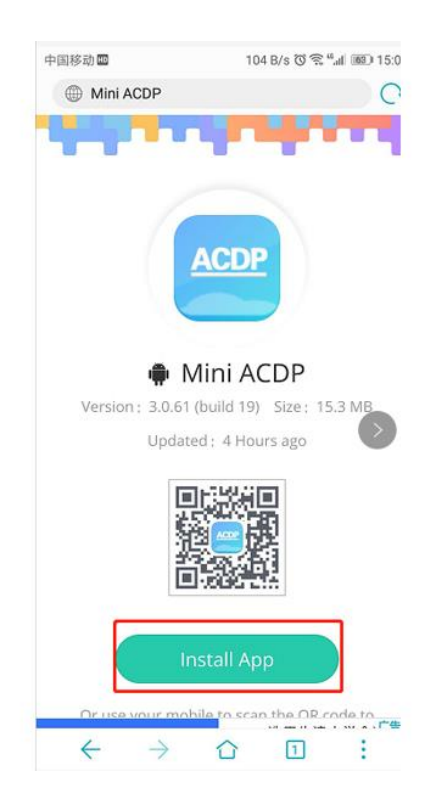